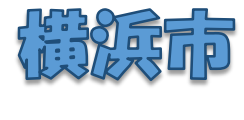

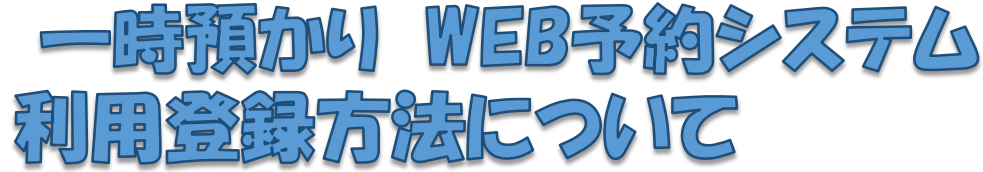

## -時預かりWEB予約システムってなに?

一時預かりを利用するための面談申込や利用予約をWEB予約システムで行うことができ ます。当サービスは、一時預かりの利用を希望される全ての方が対象で、24時間いつでも ご利用いただけます。

## ■■ どうやって利用するの?

WEB予約システムへは、URLもしくは、QRコードからアクセスできます。 URL:**<https://ichiji-yoyaku.city.yokohama.lg.jp/>**

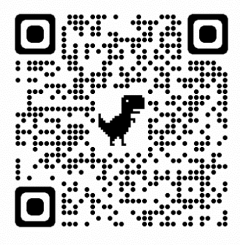

## **● はじめてのWEB予約システム利用の流れ**

当サービスの利用の流れは、以下の通りです。 ※WEBで申込ができない場合は、施設へお問合せ下さい。 ★既に一時預かりを利用されている方は、改めて利用登録を行う必要はありません。 ★複数のお子さま、複数施設の登録方法は、2ページ目をご覧ください。

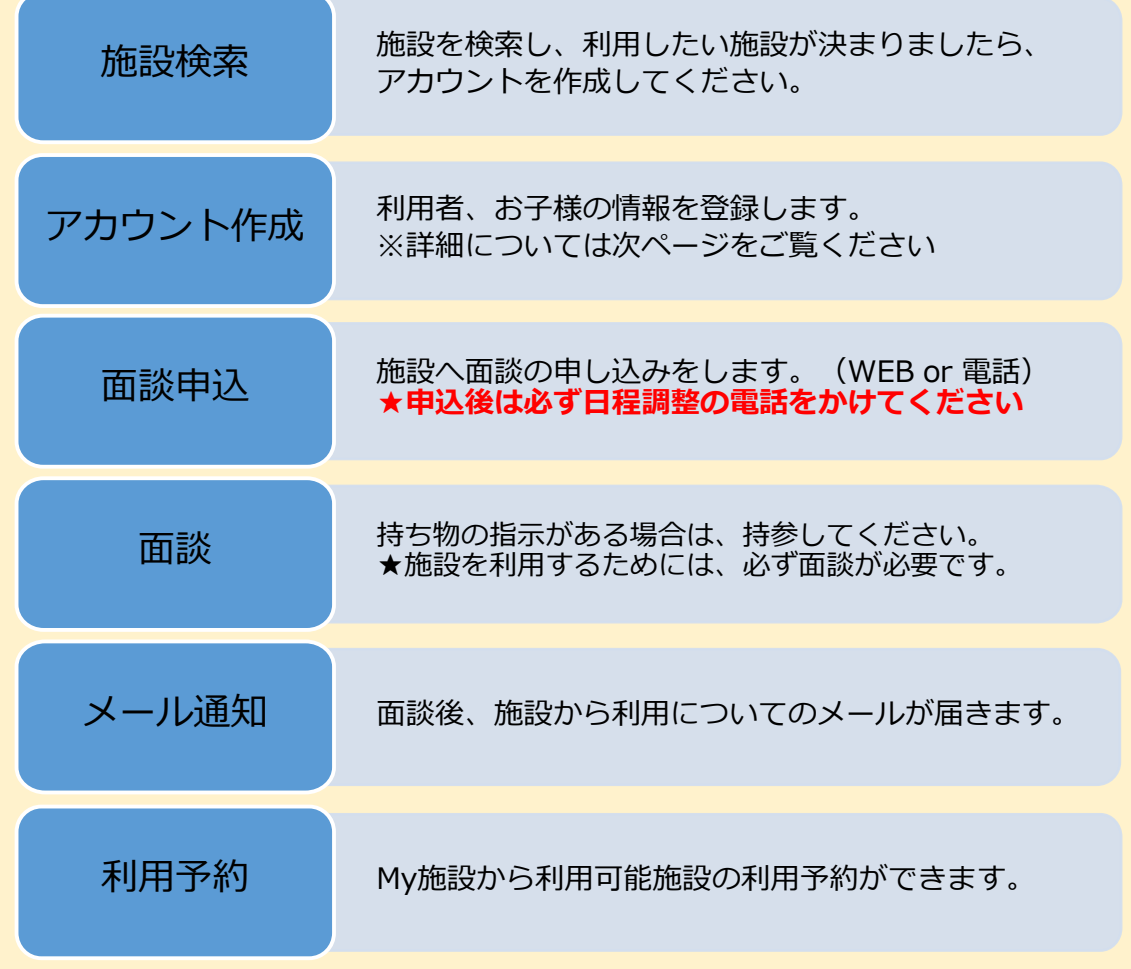

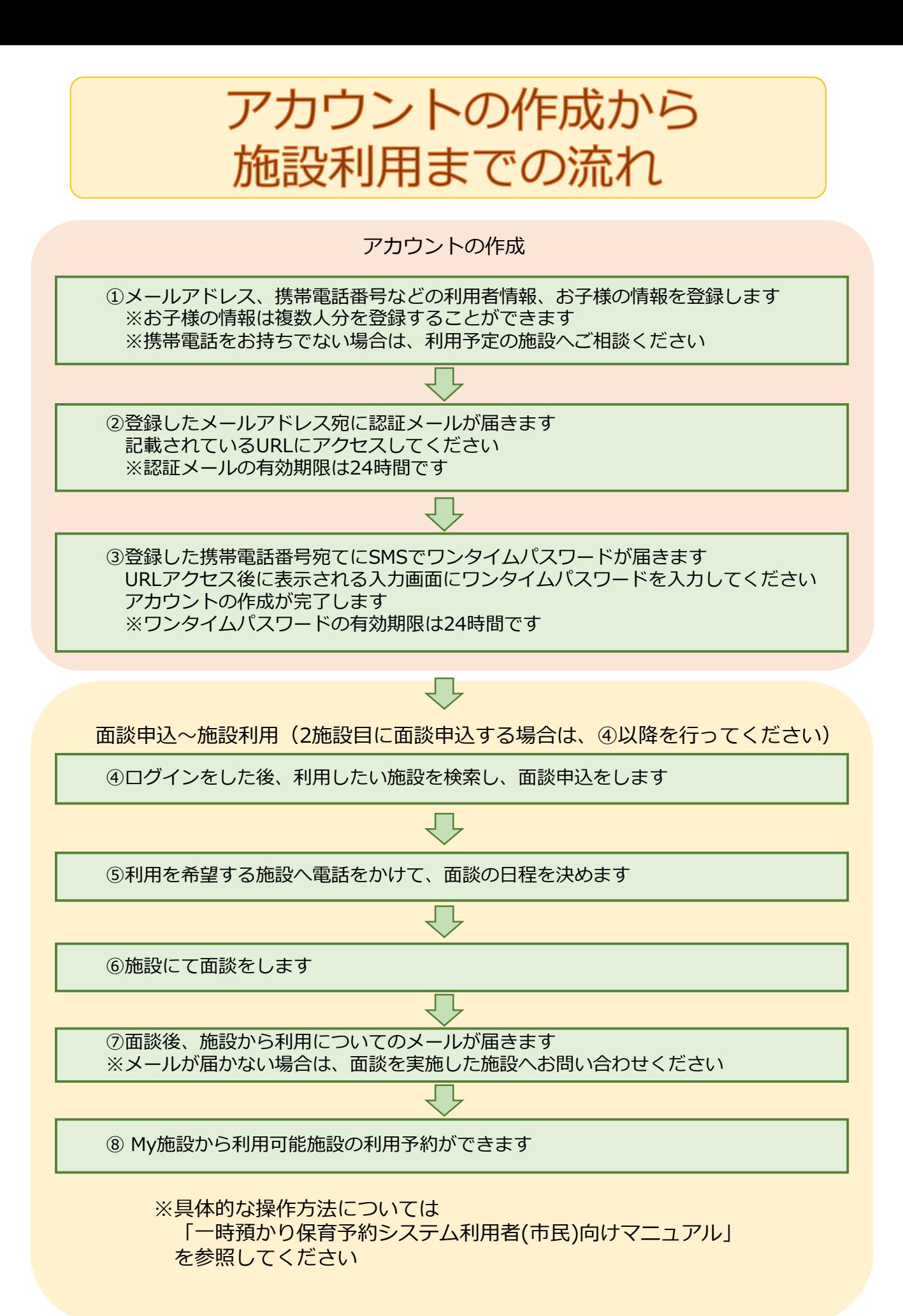

2